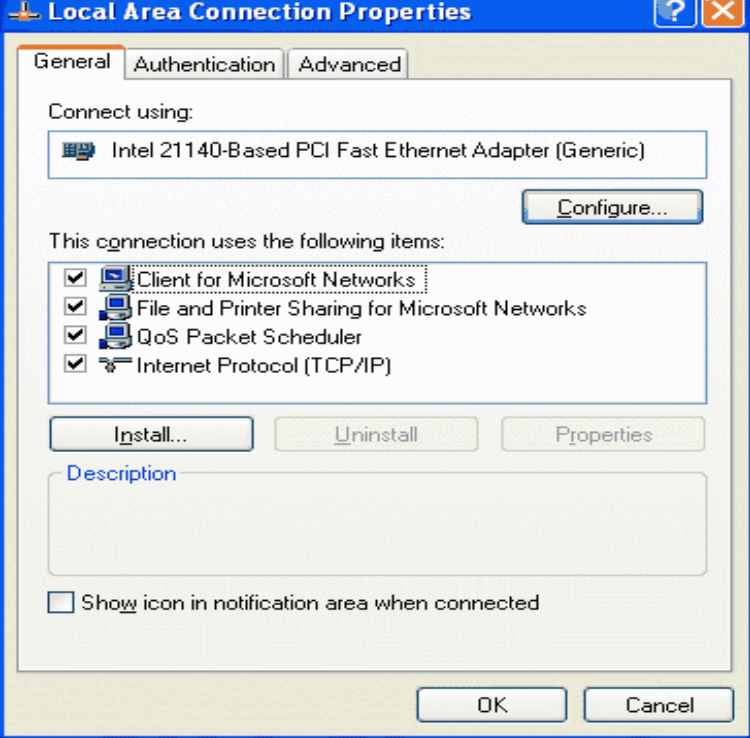

In the olden days about 15 years ago when Windows 95 first arrived on the scene creating a home network was a fearsome task reserved for the.The problem was that the VAIO shipped with Windows XP Home Edition, and XP To help you deal with both XP Pro and XP Home networking concerns, I've.You've just bought a computer with Windows XP Home Edition or Windows XP Professional installed, and you can't wait to add it to your local area network.Microsoft's upcoming operating system has been raising eyebrows over registration and activation (WPA) concerns, but the stability promised.Windows XP Home Network Setup: Step-by-Step. Before we begin, please uninstall any and all firewall software. Software firewalls such as Norton Internet.Learn how to use Win XP Home Edition's rich set of networking tools to install a network protocol, configure TCP/IP settings, and examine.If computers running Windows XP are part of your network, it's First, I clicked on the Setup a home or small office network link that you see in.29 Dec - 4 min - Uploaded by expertvillage Setup a home network on a computer in Microsoft Windows by clicking on the control panel.17 Jan - 5 min - Uploaded by Reich Consulting A video tutorial which graphically displays how to find your network connection settings on a.Networking Windows XP \*Home\* Edition may seem more difficult than it really is. Be aware of a few common gotchas, such as which Edition.Learn how to connect to a network using Windows XP. Different network connection types are supported, including VPNs and small home office.Hello all,I have a Win XP 32 bit PC that I want to connect to my home network and use only as a media server for the Apple TV. The PC will be.Share Files and Printers Between Windows 7 & XP. Map a Network Drive Share a Printer on a Home Network from Vista or XP to Windows 7.Never fear, for Cameron "Mr Tweak" Wilmot is here to help explain just how easy it is to establish a home network with Windows XP. Come on.Network the computers and peripheral devices in your home or small office easily with help from this hands-on guide. How to Do Everything with Windows XP.These days almost every home has a computer network. But if one of the PCs in your home uses Windows XP, you need to change the WORKGROUP name in.How to Set up a Wireless Network in Windows XP. This is a walkthrough of setting up wireless (IEEE also known as WiFi) home networking with.My primary computer at home is a desktop running XP Home SP2. I also have a netbook with Windows 7 Pro and a laptop with XP Home SP1.Now with Windows XP and all its enterprise-friendly features, the Small Office/ Home Office (SOHO) network is back in the limelight. [PDF] Depression: The Facts [PDF] Notes On The Prehistoric Metallurgy Of Copper And Bronze In The Old World

[PDF] Thesis And Dissertation Writing In A Second Language: A Handbook For Supervisors

[PDF] Toru Takemitsu

[\[PDF\] Literature Links: The](http://janicegilbertsonwriter.com/jehapym.pdf)[matic Units Linking Read-alouds And Computer Activities](http://janicegilbertsonwriter.com/haqaveq.pdf)

[PDF] The Third Conference On Faint Blue Stars: Held At Union College, Schenectady, NY, October 13-17, 199 [PDF] Household And Industrial Fabric Conditioners